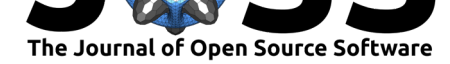

# Ngesh: a Python library for synthetic phylogenetic data

#### **Tiago Tresoldi**1, 2

**1** Department of Linguistics and Philology, Uppsala University **2** Department of Linguistic and Cultural Evolution, Max Planck Institute for Evolutionary Anthropology

### **Summary**

This work presents ngesh, a Python library for simulating phylogenetic trees and data, designed for usage in development, debugging, and benchmarking of analysis pipelines and methods for phylogenetic inference, particularly in historical linguistics and stemmatics. The package generates reproducible stochastic simulations of evolution according to various criteria, including chara[cter mu](https://pypi.org/project/ngesh/)tation rates and probability of horizontal transfer, and its results can include the simulation of inadequate data compilation and sampling. Different output formats are supported, both for visualization (such as plain text and with integrated graphical viewers) and for software interoperability (such as Newick and NEXUS).

## **Background**

Computational phylogenetics is being increasingly accepted in fields beyond biology, such as historical linguistics (Bouckaert et al., 2012) and stemmatics (Robinson, 2016). Stochastic simulations, long advocated for natural sciences in general  $(Bailey, 1964)$  and genetics in specific (Foote et al., 1999; Harmon, 2018), are not used enough in these fields. Nonetheless, they are very desirable, allowing to evaluate evolutionary analogies, models, and performance through vast amount[s of simulated histories,](#page-2-0) without limits im[posed by data av](#page-3-0)ailability and collection time, with quantifiable precision of results. Simulati[ons can also b](#page-2-1)e used to perform fuzzy tes[ting of software an](#page-3-1)[d to support stu](#page-3-2)dies on which evolutionary models, processes, and evolutionary parameters better match the observed phenomena.

The ngesh library is a tool that allows to perform such simulations, designed for easy integration into phylogenetic pipelines. It can generate reproducible trees and correlated data following both user-established parameters, such as ratios of birth and death, and constraints, such as branch lengths and minimum number of taxa. The library can label taxa progressive enu[meration](https://pypi.org/project/ngesh/) or with random names that are easy to pronounce (e.g., "Sume" and "Fekobir") or which imitate the binominal nomenclature (e.g., "Sburas wioris" and "Zurbata pusso"). Character evolution related to the tree topology can likewise be simulated, including *ex novo* mutations and horizontal gene transfers. Results can be manipulated in diverse manners, for example by pruning extinct leaves or simulating uneven sampling. The simulated trees are standard ETE3 objects (Huerta-Cepas et al., 2016) and may be exported into different formats such as Newick trees, ASCII-art representation, and tabular lists.

## **Statement of n[eed](#page-3-3)**

The library addresses the need of more tools to investigate and teach phylogenetics in historical linguistics and stemmatics. As a building block for evaluating pipelines of analysis, it is an

#### **DOI:** 10.21105/joss.03173

#### **Software**

- Review C
- [Repository](https://doi.org/10.21105/joss.03173) &
- Archive

#### **Editor:** [Mark A.](https://github.com/tresoldi/ngesh) Jensen

**Revie[wers:](https://doi.org/10.5281/zenodo.5552605)**

- @DavidNickle
- @[rvosa](https://www.linkedin.com/in/fortinbras/)

**Submitted:** 24 March 2021 **Published:** [07 Octo](https://github.com/DavidNickle)ber 2021

#### **Licen[se](https://github.com/rvosa)**

Authors of papers retain copyright and release the work under a Creative Commons Attribution 4.0 International License (CC BY 4.0).

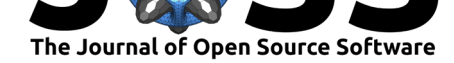

alternative to the basic technique of randomizing taxa placement in existing cladograms, and to simpler tools such as the one by Noutahi  $(2017)$  or the populate() method of ETE3's Tree class (Huerta-Cepas et al., 2016). While there are many other alternatives available for simulating trees, including TreeSim (Stadler, 2011), geiger (Pennell et al., 2014), ape (Paradis & Schliep, 2018), and DendroPy (Sukumaran & Holder, 2021), ngesh compares favorably in historical linguistics and s[temmati](#page-3-4)c[s. For](#page-3-4) the former, it provides default parameters that produce [trees closer to those found](#page-3-3) in the field, particularly in terms of the simulation of horizontal transfers (i.e., loanword), all w[hile using forma](#page-3-5)ts that bet[ter fit the existing ling](#page-3-6)uistic [pipelines, such as CLDF \(](#page-3-7)Forkel et al., 201[8\), and laying ground for the](#page-3-8) usage of different character values (such as sound changes) besides the default cognate-sets for modelling lexical replacement. For the latter, where Bayesian phylogenetics have been gaining traction at a slower pace, the library constitutes the first general-purpose tool available and should help make these methods for p[opular.](#page-3-9)

## **Installation, Usage, & Examples**

Users can install the library with the standard pip tool for managing Python packages. Trees can be generated from the command-line, defaulting to small phylogenies in Newick format:

```
$ ngesh
```

```
(Ukis:1.11985,(Koge:0.880823,(Rozkob:0.789548,(Meu:0.706601,
(((Felbuh:0.189693,Kefa:0.189693)1:0.117347,((Epib:0.153782,
Vugog:0.153782)1:0.0884745,Puluk:0.242256)1:0.0647836)1:0.0469885,
Efam:0.354028)1:0.352573)1:0.0829465)1:0.0912757)1:0.23903);
```
The tool supports both configuration files and command-line flags that take precedence over the former. Here we specify a model to generate Nexus data for a reproducible Yule tree, with a birth rate of 0.75, at least 5 leaves, "human" labels, and 20 presence/absence features:

```
$ cat my_tree.conf
[Config]
labels=human
birth=0.75
death=0.0
output=nexus
min_leaves=5
num_chars=20
$ ngesh -c my_tree.conf --seed 12345
begin data;
  dimensions ntax=6 nchar=33;
  format datatype=standard missing=? gap=-;
 matrix
Buza 111110110111011011010101000100110
Lenlar 111111010110111101100010010011001
Mukom 111110111011011011101001000100110
Pagil 111110110111011011100100100100110
Suglu 111110110111011011100011001001010
Wite 111110110111011011100101000100110
  ;
end;
```
Despite the benefit of a stand-alone tool, the package is designed to be run as a library. The two primary functions are gen\_tree(), which returns a random tree, and add\_characters(),

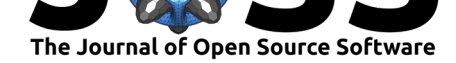

which adds character evolution data to a tree. Users can generate random trees without character information or simulate character evolution within existing trees, including nonsimulated ones.

```
>>> import ngesh
>>> tree = ngesh.gen_tree(1.0, 0.5, max_time=0.3, labels="bio",
                           seed="135")
>>> print(tree)
   /-Lubedsas larpes
--|
  | /-Rasso wimapudda
   \setminus -|\-Sbaes rapis
>>> print(tree.write())
(Lubedsas larpes:0.201311,(Rasso wimapudda:0.0894405,Sbaes rapis:0.0894405)
1:0.11187);
\gg tree = ngesh.add_characters(tree, 15, 2.0, 0.5)
```
Besides the write() method above, which outputs Newick trees, results can be exported in either NEXUS format with tree2nexus() or in a textual tabular format with tree2wo rdlist(). Phylogenetic reconstruction can then be carried either by manually building an XML model for BEAST2 (Bouckaert et al., 2019) (normally with the aid of the graphical interface BEAUTi) or by using tools such as BEASTling (Maurits et al., 2017), producing a tree distribution. This distribution can be summarized to a maximum clade credibility ("MCC") tree with phylogenetic packages, allowing both visual and quantitative comparisons. A demonstration of such s[teps is provided with th](#page-3-10)e user documentation ("Integrating with other software").

### **Code and Documentation Availability**

The ngesh source code is available on GitHub at https://github.com/tresoldi/ngesh. User documentation is available at https://ngesh.readthedocs.io/.

### **Acknowledgements**

The author has received funding from the Riksbankens Jubileumsfond (ID: MXM19-1087:1, "Cultural Evolution of Texts") and from the European Research Council (ERC) under the European Union's Horizon 2020 research and innovation programme (No. ERC #715618, "Computer-Assisted Language Comparison").

## **[References](https://www.rj.se/en/anslag/2019/cultural-evolution-of-texts/)**

- Bailey, N. T. J. (1964). *The elements of stochastic processes with applications to the natural sciences*. John Wiley & Sons. https://doi.org/10.2307/2333730
- <span id="page-2-1"></span><span id="page-2-0"></span>Bouckaert, R., Lemey, P., Dunn, M., Greenhill, S. J., Alekseyenko, A. V., Drummond, A. J., Gray, R. D., Suchard, M. A., & Atkinson, Q. D. (2012). Mapping the origins and expansion of the indo-europe[an language family.](https://doi.org/10.2307/2333730) *Science*, *337*(6097), 957–960. https: //doi.org/10.1126/science.1219669

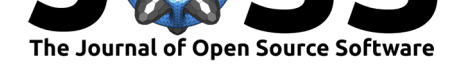

- Bouckaert, R., Vaughan, T. G., Barido-Sottani, J., Duchêne, S., Fourment, M., Gavryushkina, A., Heled, J., Jones, G., Kühnert, D., De Maio, N., Matschiner, M., Mendes, F. K., Müller, N. F., Ogilvie, H. A., Plessis, L. du, Popinga, A., Rambaut, A., Rasmussen, D., Siveroni, I., … Drummond, A. J. (2019). BEAST 2.5: An advanced software platform for bayesian evolutionary analysis. *PLOS Computational Biology*, *15*(4), 1–28. https: //doi.org/10.1371/journal.pcbi.1006650
- <span id="page-3-10"></span>Foote, M., Hunter, J. P., Janis, C. M., & Sepkoski, J. J. (1999). Evolutionary and preservational constraints on origins of biologic groups: Divergence times of eutherian ma[mmals.](https://doi.org/10.1371/journal.pcbi.1006650) *Science*, *283*[\(5406\), 1310–1314.](https://doi.org/10.1371/journal.pcbi.1006650) https://doi.org/10.1126/science.283.5406.1310
- <span id="page-3-1"></span>Forkel, R., List, J.-M., Greenhill, S. J., Rzymski, C., Bank, S., Cysouw, M., Hammarström, H., Haspelmath, M., Kaiping, G. A., & Gray, R. D. (2018). Cross-linguistic data formats, advancing data sharing and re-us[e in comparative linguistics.](https://doi.org/10.1126/science.283.5406.1310) *Scientific Data*, *5*(1), 1–10. https://doi.org/10.1038/sdata.2018.205
- <span id="page-3-9"></span>Harmon, L. J. (2018). *Phylogenetic comparative methods: Learning from trees*. CreateSpace Independent Publishing. https://doi.org/10.32942/osf.io/e3xnr
- Hu[erta-Cepas, J., Serra, F., & Bork, P. \(](https://doi.org/10.1038/sdata.2018.205)2016). ETE 3: Reconstruction, Analysis, and Visualization of Phylogenomic Data. *Molecular Biology and Evolution*, *33*(6), 1635–1638. https://doi.org/10.1093[/molbev/msw046](https://doi.org/10.32942/osf.io/e3xnr)
- <span id="page-3-3"></span><span id="page-3-2"></span>Maurits, L., Forkel, R., Kaiping, G. A., & Atkinson, Q. D. (2017). BEASTling: A software tool for linguistic phylogenetics using BEAST 2. *PloS One*, *12*(8). https://doi.org/10. [1371/journal.pone.0180908](https://doi.org/10.1093/molbev/msw046)
- Noutahi, M.-R. (2017). *How to simulate a phylogenetic tree?* https://mrnoutahi.com/2017/ 12/05/How-to-simulate-a-tree/
- Par[adis, E., & Schliep, K. \(2](https://doi.org/10.1371/journal.pone.0180908)018). Ape 5.0: An environment for m[odern phylogenetics](https://doi.org/10.1371/journal.pone.0180908) and evolutionary analyses in R. *Bioinformatics*, *35*, 526–528. [https://doi.org/10.1093/](https://mrnoutahi.com/2017/12/05/How-to-simulate-a-tree/) [bioinformatics/bty633](https://mrnoutahi.com/2017/12/05/How-to-simulate-a-tree/)
- <span id="page-3-7"></span><span id="page-3-4"></span>Pennell, M., Eastman, J., Slater, G., Brown, J., Uyeda, J., FitzJohn, R., Alfaro, M., & Harmon, L. (2014). Geiger v2.0: An expanded suite of methods for fitting macroevolutionary models to phylogenetic trees. *Bioinformatics*, *30*, 2216–2218. [https://doi.org/10.1093/](https://doi.org/10.1093/bioinformatics/bty633) [bioinformatics/btu181](https://doi.org/10.1093/bioinformatics/bty633)
- <span id="page-3-6"></span>Robinson, P. (2016). The digital revolution in scholarly editing. *Ars Edendi Lecture Series*, *4*, 181–207. https://doi.org/10.16993/baj.h
- Sta[dler, T. \(2011\). Simu](https://doi.org/10.1093/bioinformatics/btu181)lating trees with a fixed number of ex[tant species.](https://doi.org/10.1093/bioinformatics/btu181) *Systematic Biology*, *60*(5), 676–684. https://doi.org/10.1093/sysbio/syr029
- <span id="page-3-8"></span><span id="page-3-5"></span><span id="page-3-0"></span>Sukumaran, [J., & Holder, M. T. \(2021\).](https://doi.org/10.16993/baj.h) *The DendroPy phylogenetic computing library documentation. Retrieved apr 08, 2021*. http://dendropy.org/